# **EGit** Eclipse plug-in for git

#### Tomasz Zarna

Eclipse Platform Workspace committer IBM Poland

2009-11-28 / Eclipse DemoCamp

<span id="page-0-0"></span>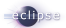

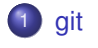

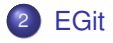

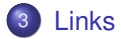

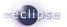

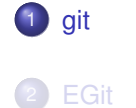

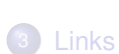

<span id="page-2-0"></span>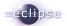

## Git is a free distributed revision control

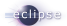

### Git is a free distributed revision control

- **o** distributed
- high performance
- **o** reliable
- **•** simple design

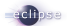

### Git is a free distributed revision control

- **o** distributed
- **o** high performance
- **o** reliable
- **•** simple design
- **o** difficult concepts
- no full control over the history
- bypassing official channels
- no dedicated versions at one time

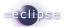

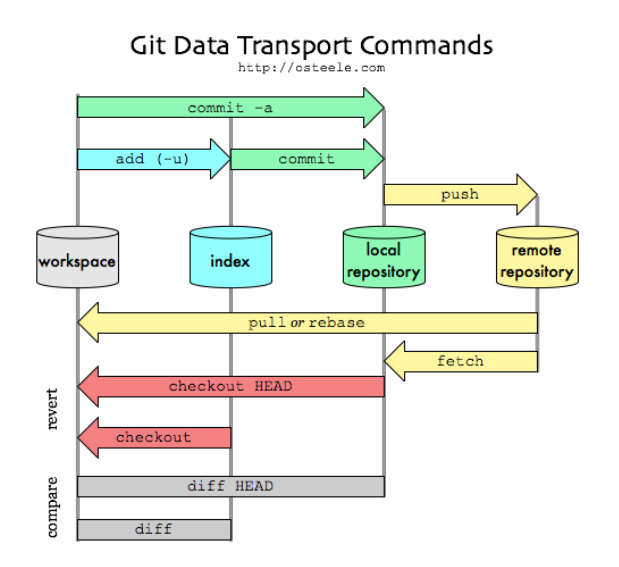

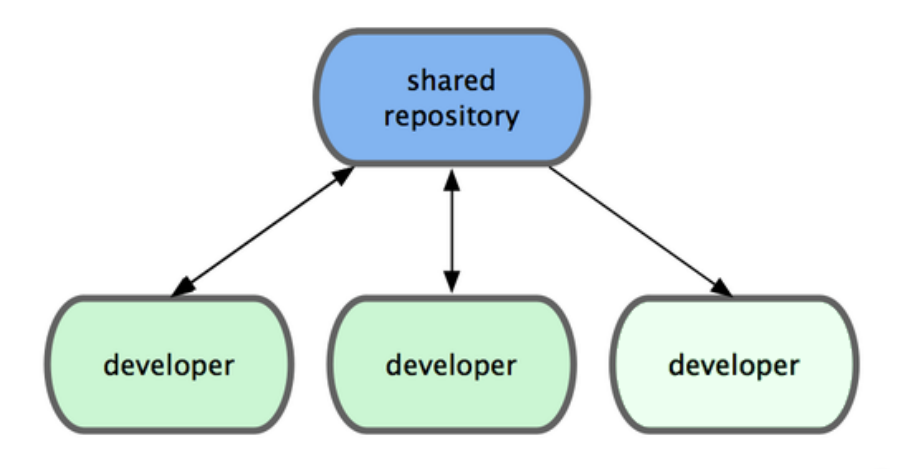

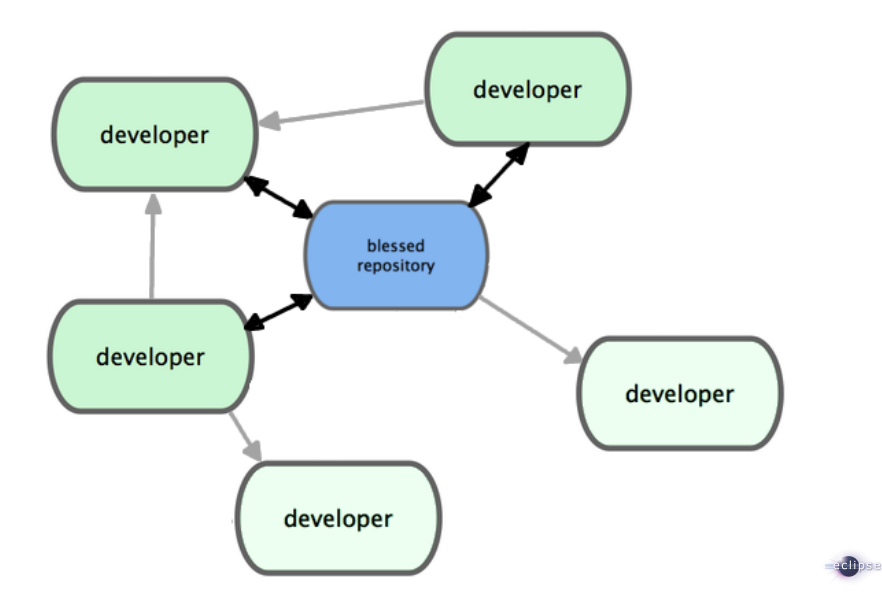

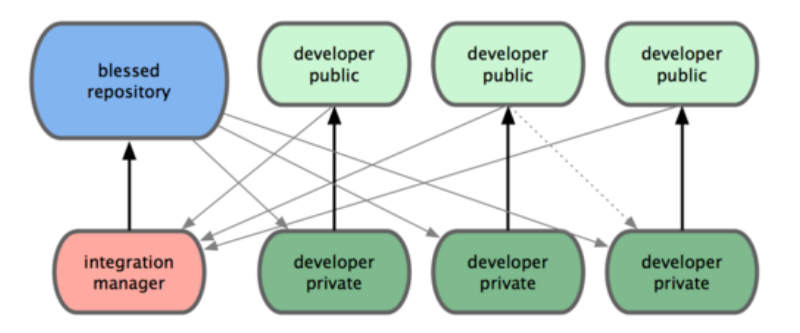

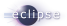

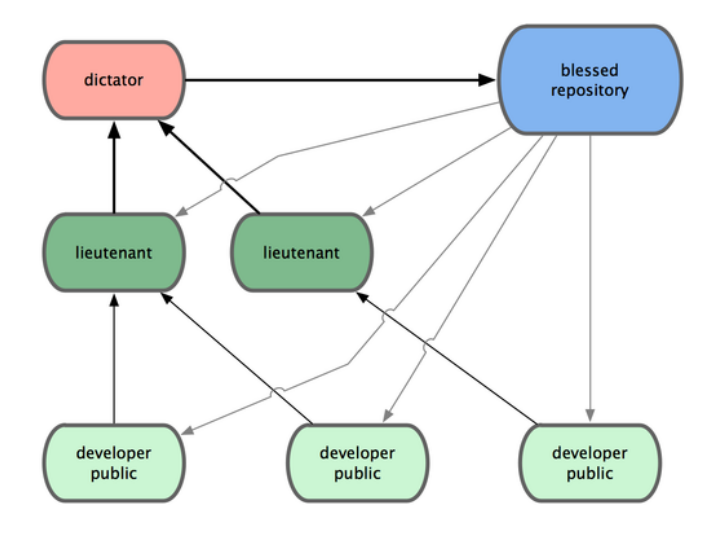

elhose.

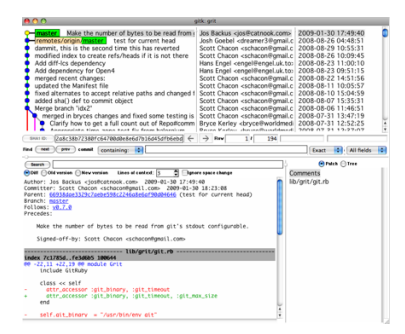

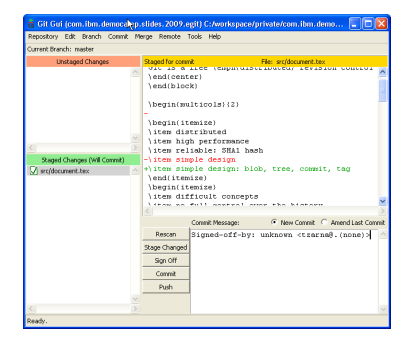

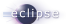

- Amarok
- **•** Android
- **o** Digg
- **•** Fedora
- GIMP
- **GNOME**
- GTK
- **•** Linux kernel
- Perl
- Qt
- **•** Ruby on Rails
- Samba
- VLC
- Wine
- $\bullet$  ...

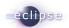

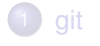

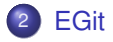

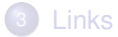

<span id="page-13-0"></span>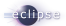

#### JGit

a pure Java implementation of Git's internals

## EGit

git plug-in for Eclipse

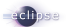

# EGit at work

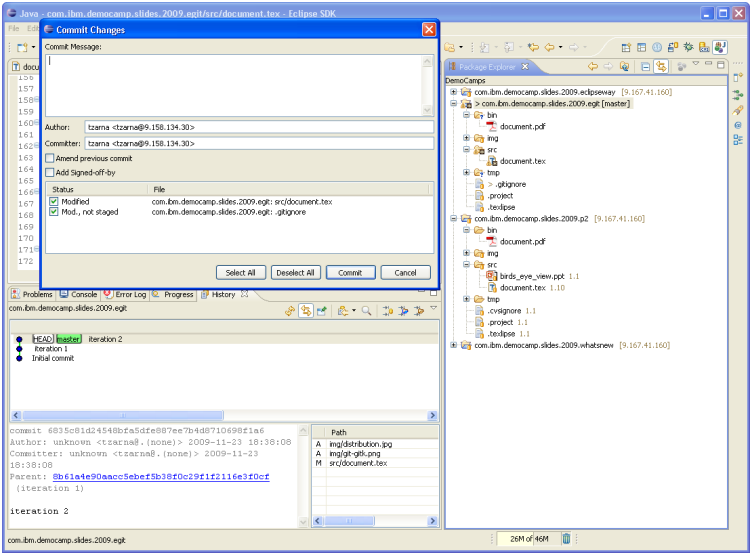

edhose

# clone an Eclipse git repo/project

- branch
- commit, commit,
- fetch/pull origin
- merge/rebase
- create patch:
- 

go to 2.

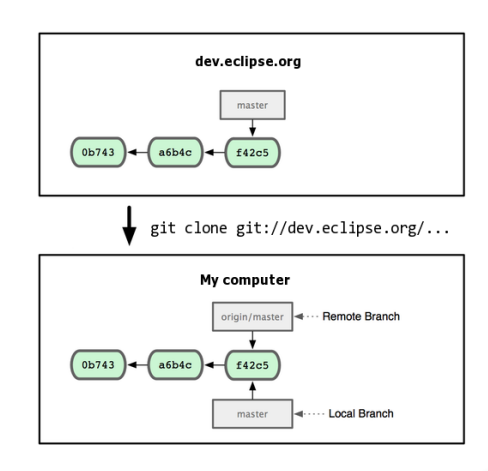

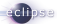

- **1** clone an Eclipse git
- branch
- <sup>3</sup> commit, commit,
- <sup>4</sup> fetch/pull origin
- <sup>5</sup> merge/rebase
- <sup>6</sup> create patch:
- 
- <sup>8</sup> go to 2.

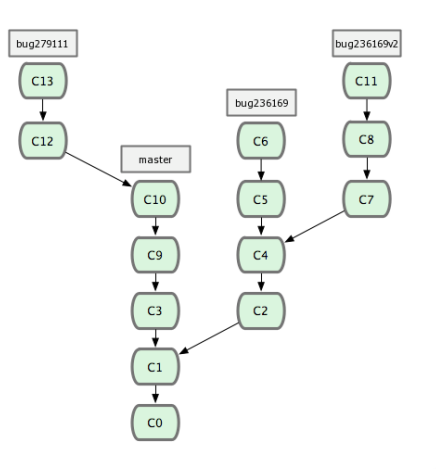

- **1** clone an Eclipse git
- 
- <sup>3</sup> commit, commit, commit
- <sup>4</sup> fetch/pull origin
- <sup>5</sup> merge/rebase
- <sup>6</sup> create patch:
- 
- <sup>8</sup> go to 2.

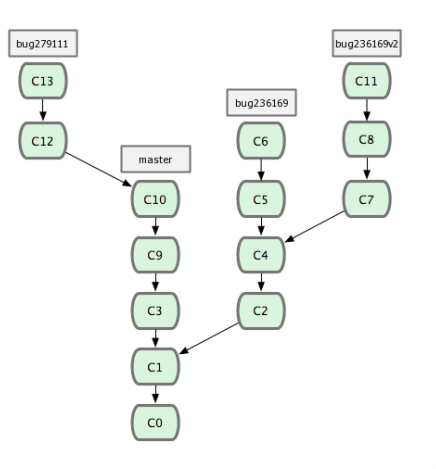

- **1** clone an Eclipse git
- 
- <sup>3</sup> commit, commit,
- 4 fetch/pull origin
- <sup>5</sup> merge/rebase
- <sup>6</sup> create patch:
- 
- <sup>8</sup> go to 2.

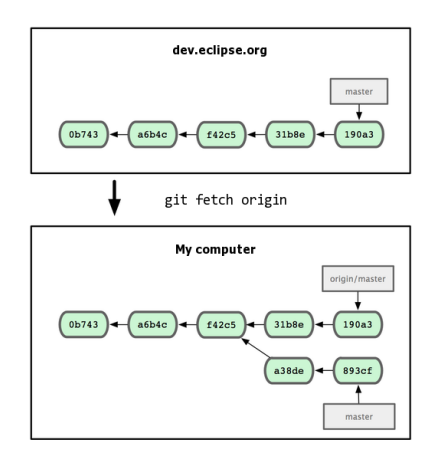

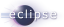

- clone an Eclipse git
- branch
- commit, commit,
- 
- merge/rebase
- create patch:
- 
- go to 2.

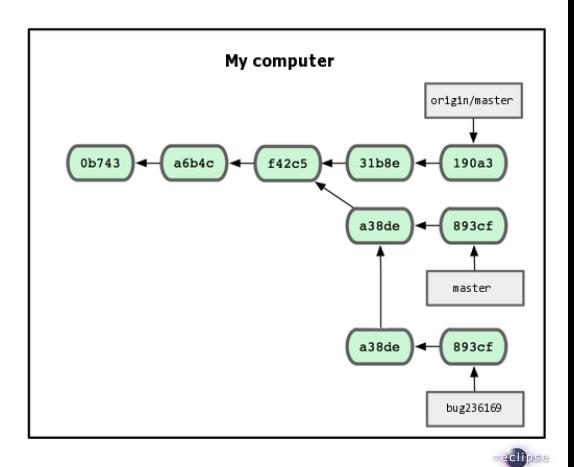

- clone an Eclipse git
- 
- commit, commit,
- 
- merge/rebase
- create patch:
- 
- go to 2.

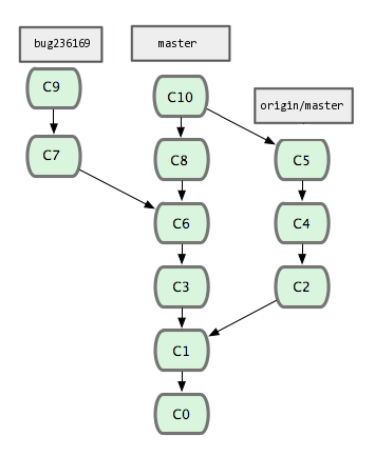

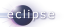

- clone an Eclipse git
- branch
- commit, commit,
- fetch/pull origin
- merge/rebase
- create patch: format-patch diff
- 
- go to 2.

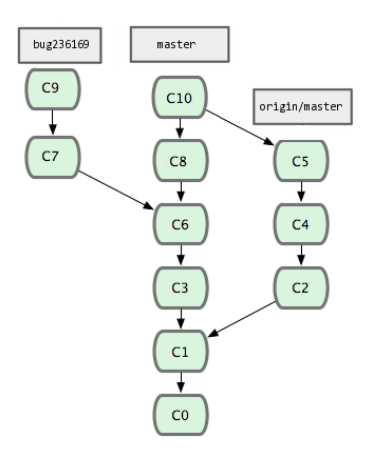

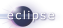

clone an Eclipse git

# branch

- commit, commit,
- fetch/pull origin
- merge/rebase
- create patch:
- submit the patch
- go to 2.

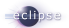

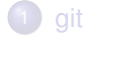

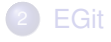

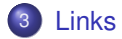

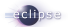

- [Home page](http://www.eclipse.org/egit/)
- **•** [Update site](http://www.jgit.org/updates/)
- **•** [Contribution guide](http://wiki.eclipse.org/EGit/Contributor_Guide)
- [Depracate old VCS tools bug](https://bugs.eclipse.org/bugs/show_bug.cgi?id=270854)
- **•** [Eclipse git repositories](http://dev.eclipse.org/git/)

<span id="page-25-0"></span>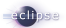

- [Home page](http://www.eclipse.org/egit/)
- **•** [Update site](http://www.jgit.org/updates/)
- [Contribution guide](http://wiki.eclipse.org/EGit/Contributor_Guide)
- [Depracate old VCS tools bug](https://bugs.eclipse.org/bugs/show_bug.cgi?id=270854)
- **•** [Eclipse git repositories](http://dev.eclipse.org/git/)
- [git home](http://git-scm.com/)
- [Pro Git](http://progit.org/)
- [msysgit, git on Windows](http://code.google.com/p/msysgit/downloads/list)
- [GitHub](http://www.github.com)
- **o** [git community book](http://book.git-scm.com/)
- [git ready](http://www.gitready.com)

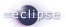

# Thank you

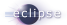